## **Inhalt**

**Danksagung — VII**

**Vorwort des Herausgebers— VIII**

**Vorwort — IX**

**Tabellenverzeichnis— XV**

**Abbildungsverzeichnis — XVII**

- **1 Die Shell 1**
- 1.1 Merkmale 1
- 1.2 Häufig eingesetzte Shells 2
- 1.2.1 Die Bourne-Shell (sh) 2
- $1.2.2$  Kornshell  $(ksh)$  2
- 1.2.3 Bourne-again-Shell *(bash)* 3
- 1.3 Startprozess der einzelnen Shells **3**
- 1.3.1 Start einer Bourne-Shell **3**
- 1.3.2 Start einer Kornshell 4
- 1.3.3 Start einer Bourne-again-Shell 4

**2 Nähere Betrachtung der Shells - Umgebungsvariablen und Settings**

- 2.1 Umgebungsvariablen 6
- 2.2 Settings 9
- 2.2.1 Gemeinsame Variablen der Bourne-Shell, Kornshell und Bourne-again-Shell — 11
- 2.2.2 Variablen der Kornshell und Bourne-again-Shell 15
- 2.2.3 Variablen der Bourne-again-Shell 16
- 2.2.4 Variablen der Kornshell **22**
- 2.2.5 Beispiele für Shell-Settings **23**
- 2.2.6 Settings der bash und ksh93 26

## **3 Programmieren mit Shells — 28**

- 3.1 Wozu werden Shellprogramme eingesetzt 28
- 3.2 Erzeugen von Programmen 29
- 3.2.1 Shebang 29
- 3.2.2 vi 30
- 3.3 Programmiertechniken 35
- 3.3.1 Ein- und Ausgabe von Daten 35

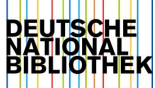

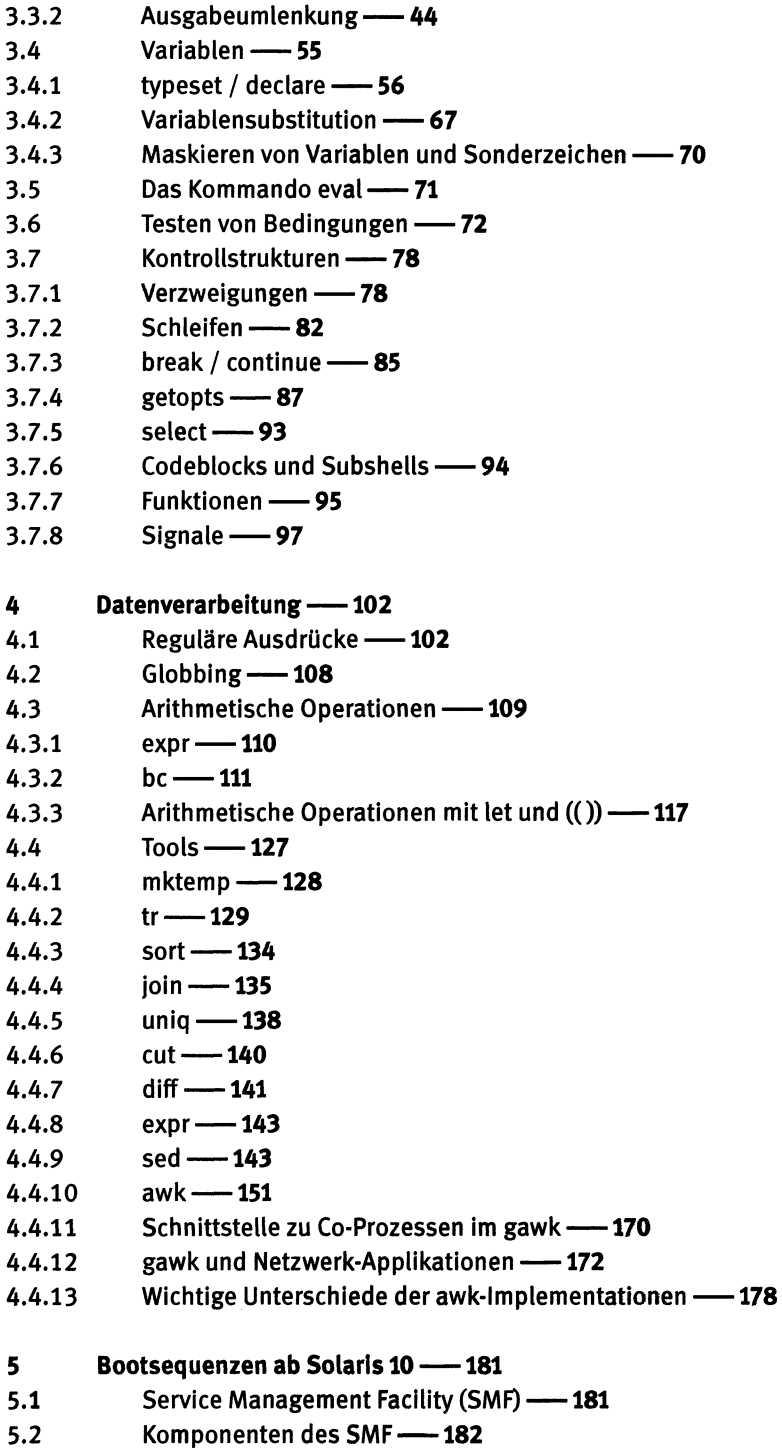

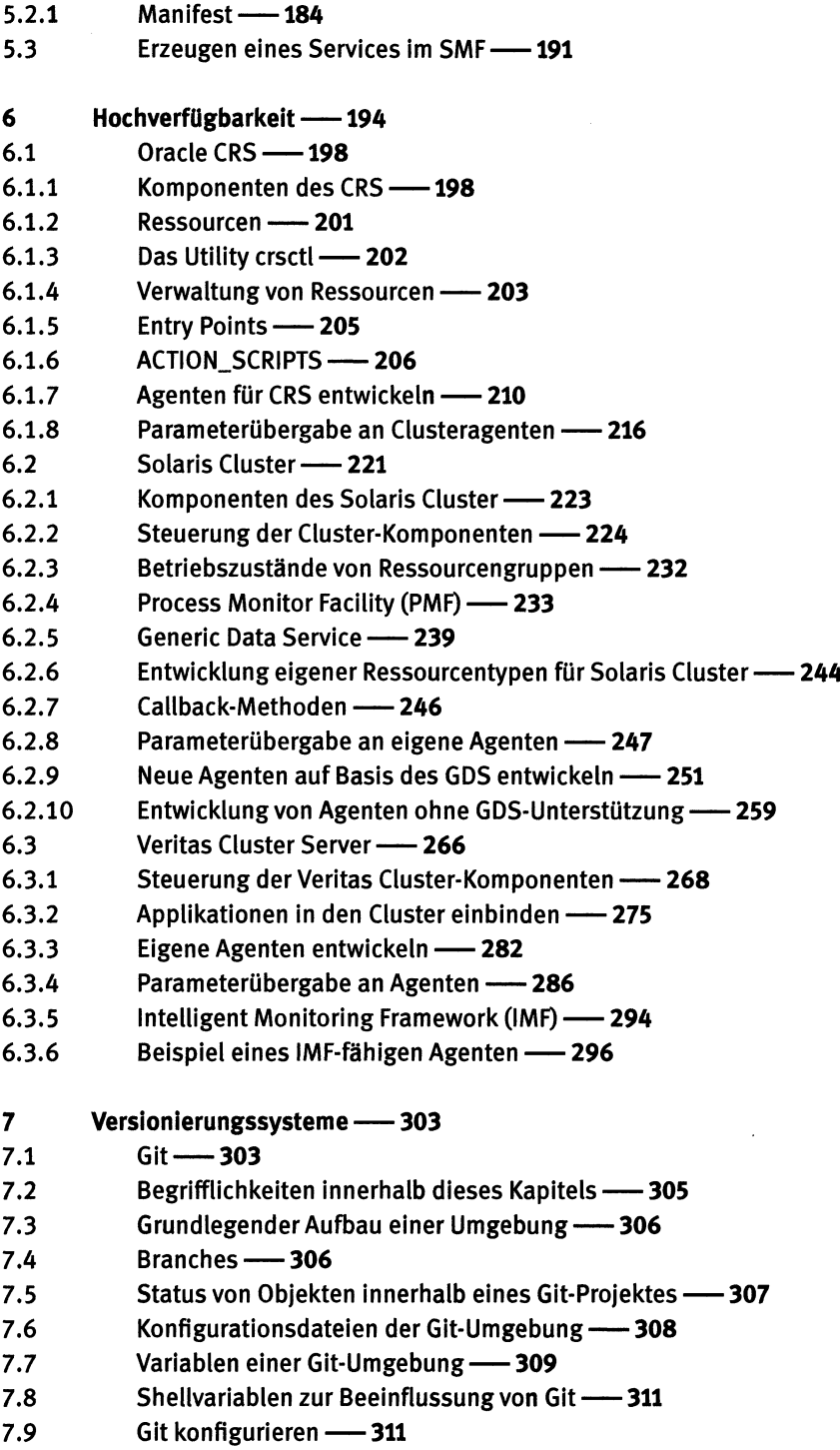

- 7.10 Anlegen eines Repositorys 313
- 7.11 Dateien dem Index hinzufügen 313
- 7.12 Dateien und Objekte aus dem Index in das Repository übernehmen - 314
- 7.13 Änderungen innerhalb eines Repositorys verfolgen 318
- 7.14 Datenaustausch durch Bare-Repositorys 320
- 7.15 Erzeugen von Branches 324
- 7.16 Zusammenführung von Branches 325
- 7.17 Wiederherstellung von Dateien oder Verzeichnissen 327
- 7.18 Hooks -- 328

## 8 Shellprogramme in der Storageadministration — 340

- 8.1 ASM-Disks suchen -- 340
- 8.2 Volumes in Veritas Volume Manager spiegeln 345

## 9 Tipps und Tricks — 369

- 9.1 Subprozesse durch Pipes 369
- 9.2 Dateien über Zwischenserver mittels Pipe kopieren 371
- 9.3 Begrenzte Anzahl an Argumenten 373
- 9.4 switch/case im gawk aktivieren 374
- 9.5 Aufsummieren von Spalten 375
- 9.6 Komprimierte tar-Archive auspacken 375
- 9.7 Überwachung von Befehlen 376

Literatur — 389

**Stichwortverzeichnis — 391**